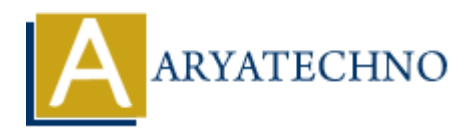

## **CSS Transitions**

**Topics :** [CSS](https://www.aryatechno.com/category/7/css.html) **Written on** [April 10, 2021](https://www.aryatechno.com/page/css/140/css-transitions.html)

CSS transition property is used to change property values smoothly during specified time duration on mouse over effects.

CSS transition properties are given as below.

- 1. transition
- 2. transition-delay
- 3. transition-duration
- 4. transition-property
- 5. transition-timing-function

transition property is short hand property of above.

We can create a transition effect by specifying CSS property where you want to add an effect and the duration of the effect.

## **Syntax :**

transition: width 1s;

As above syntax, first value for transition property is width and second value is 1 second delay time .

Also we can use other transition properties as below

transition-delay: 1s; transition-property : width; transition-timing-function: linear | ease | ease-in | ease-out | ease-in-out; transition-duration: 2s; **on** April 10, 2021<br>
msition property is used to change property values smoothly during specified time c<br>
e over effects.<br>
msition properties are given as below.<br>
msition-duration<br>
msition-duration<br>
msition-property<br>
msiti

CSS **transition-delay** property is used to wait for some time before the transition effect starts. CSS **transition-duration** is used to specify how many seconds (s) or milliseconds (ms) a transition effect takes to complete.

CSS **transition-property** property specifies the name of the CSS property where the transition effect is applied. (the transition effect will start when the specified CSS property will change). Css **transition-timing-function** property specifies the speed curve of the transition effect.

All transition effect will be occured when a user mouses over the html element.

## **Example :**

```
\text{thm}<head>
  <title>Learn CSS Transitions tutorials by aryatechno</title>
  <style>
  .content {
  width: 90px;
  height: 100px;
  background: yellow;
  transition: width 4s;
  }
  .content:hover{
  width: 290px;
  }
  \langlestyle></head>
  <body>
  <h2>Example for CSS Transitions property</h2>
  <div class="content"></div></body>
   $\dlt;$/html> Aryatechnon<br>
Aryan Aryan Content Aryatechno<br>
Aryan Served. Ary and the Copyright of CSS Transitions property<br>
Aryatechno<br>
Aryatechno ART Rights Reserved. Written tutorials and materials by Aryatechno<br>
Copyright Aryate
```